### Generative Adversarial Networks

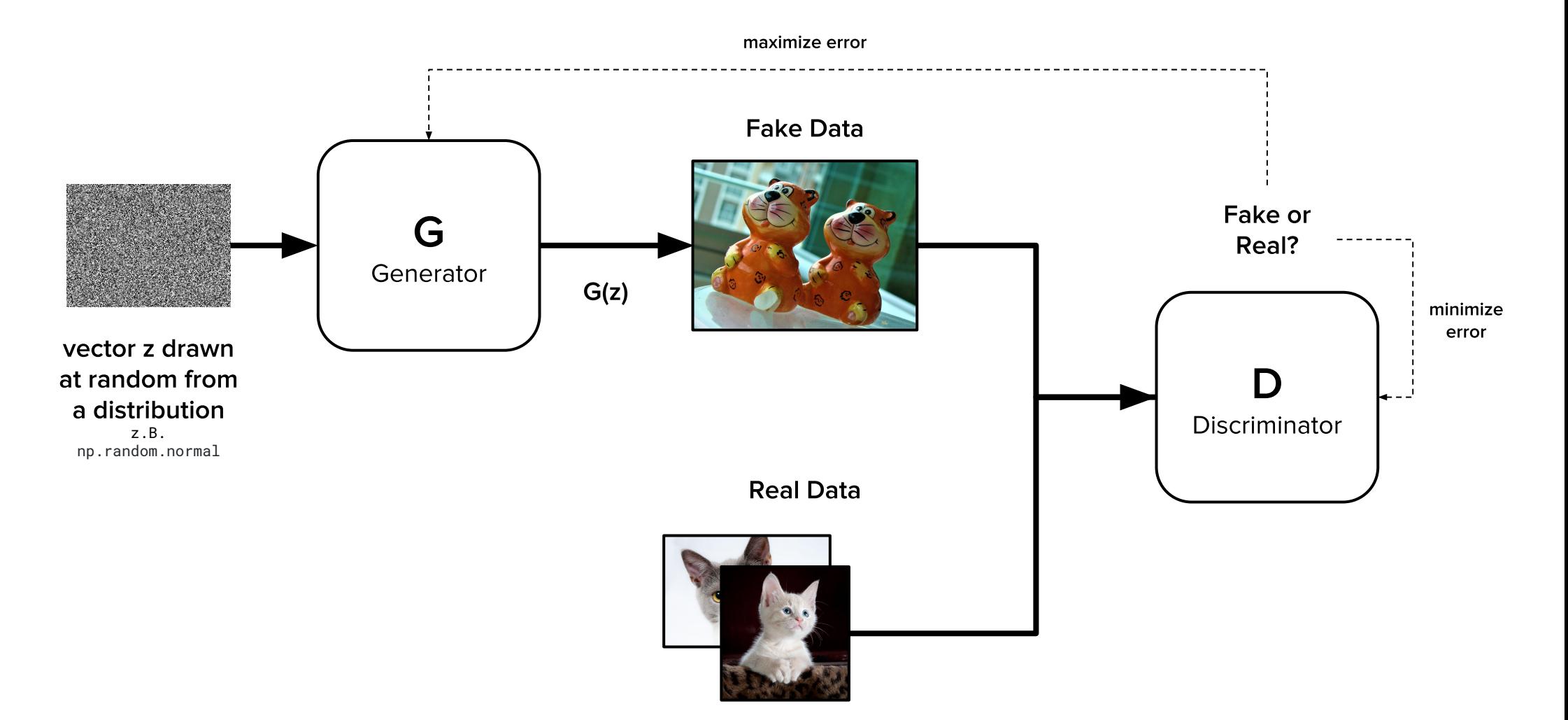

### Generator network

model.add(Dense( $128 \times 7 \times 7$ , activation="relu", input\_dim=self.latent\_dim)) model.add(Reshape((7, 7, 128))) model.add(UpSampling2D()) model.add(Conv2D(128, kernel\_size=3, padding="same"))

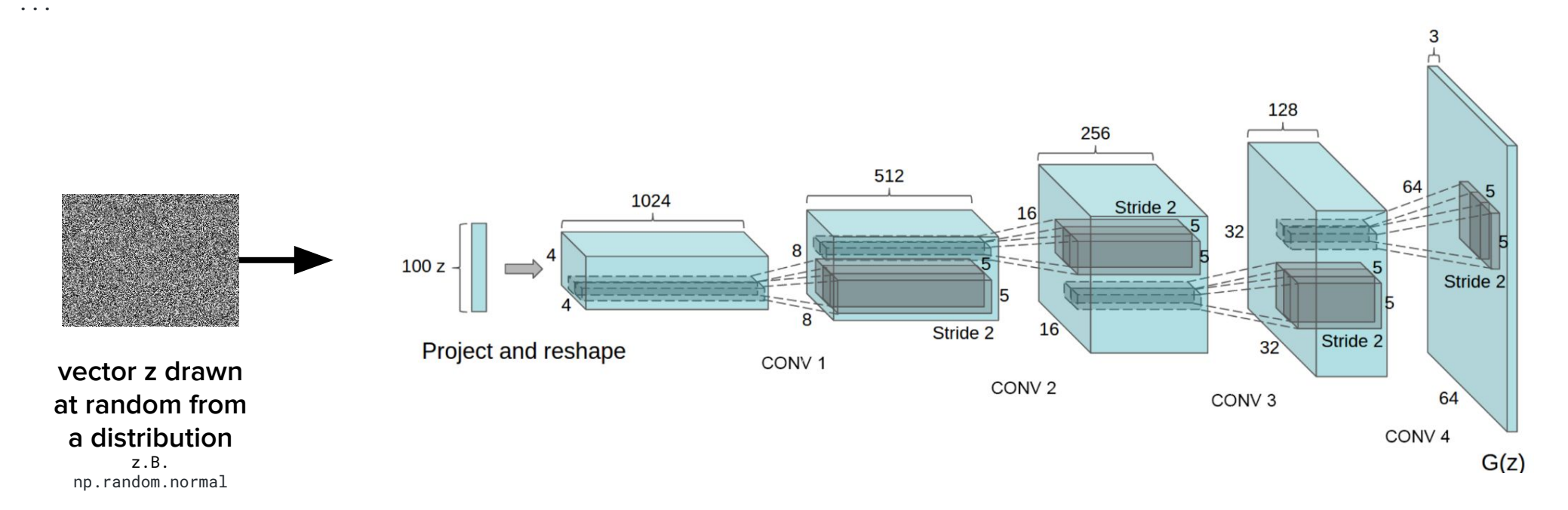

## CycleGAN I

#### Image to Image Translation: Zebra to Horse, Horse to Zebra

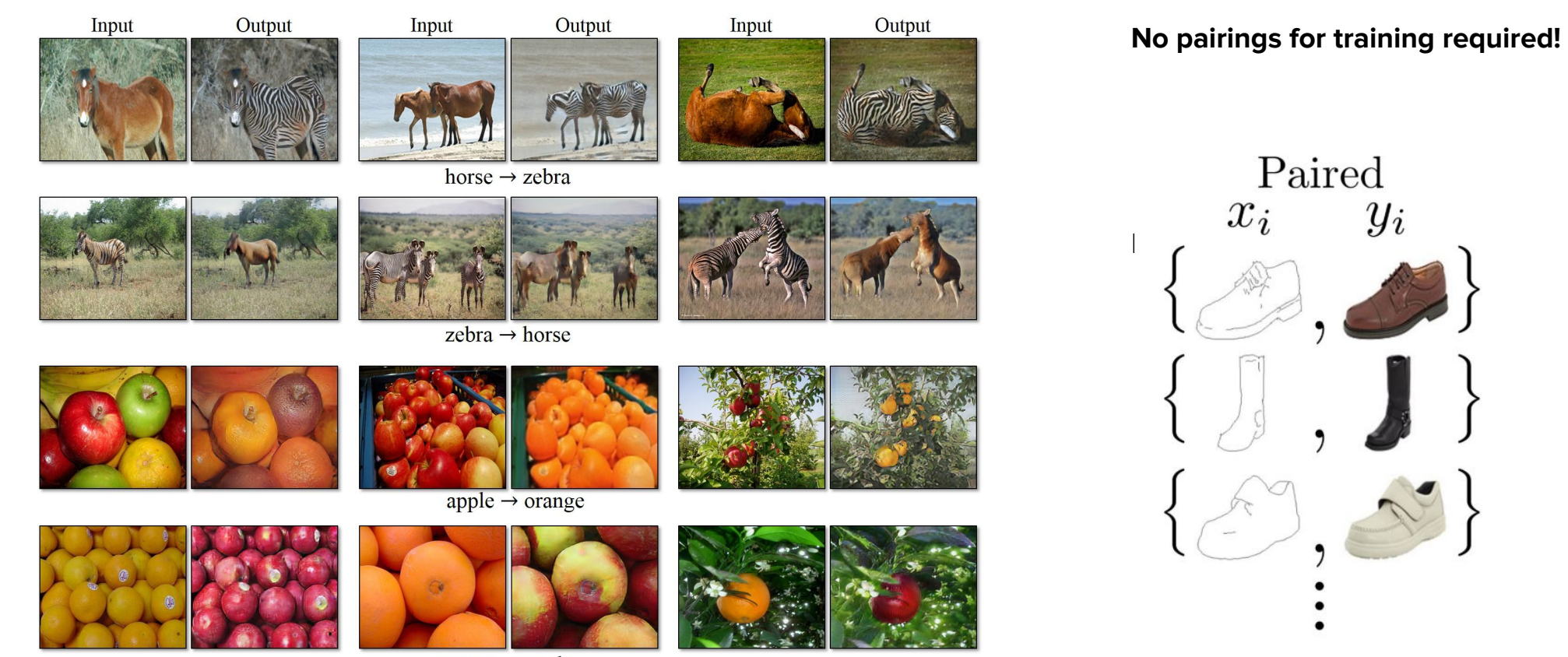

orange  $\rightarrow$  apple

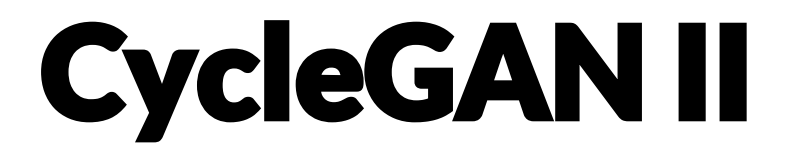

### 4 Networks, how to combine and train them?

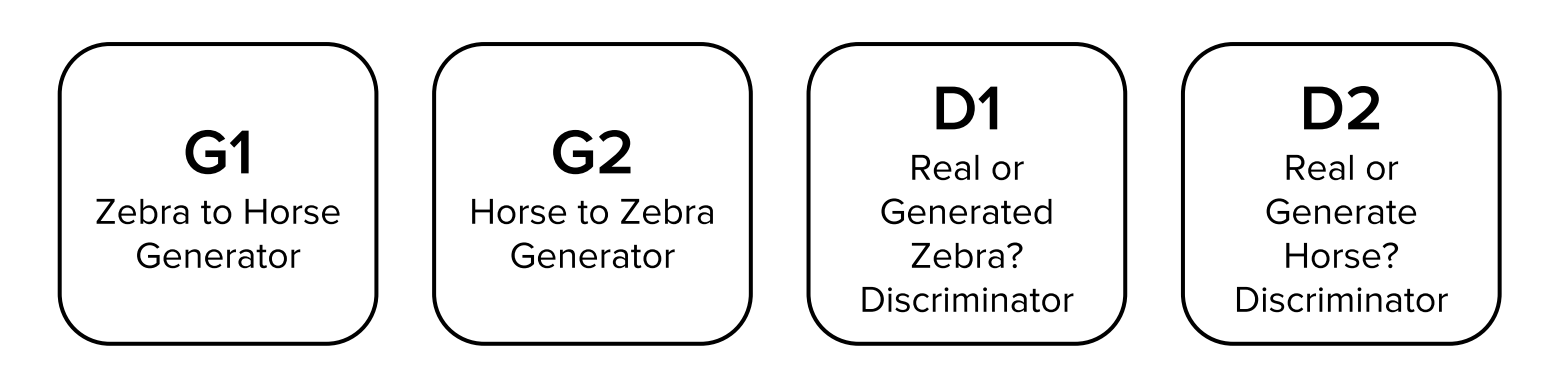

# CycleGAN III

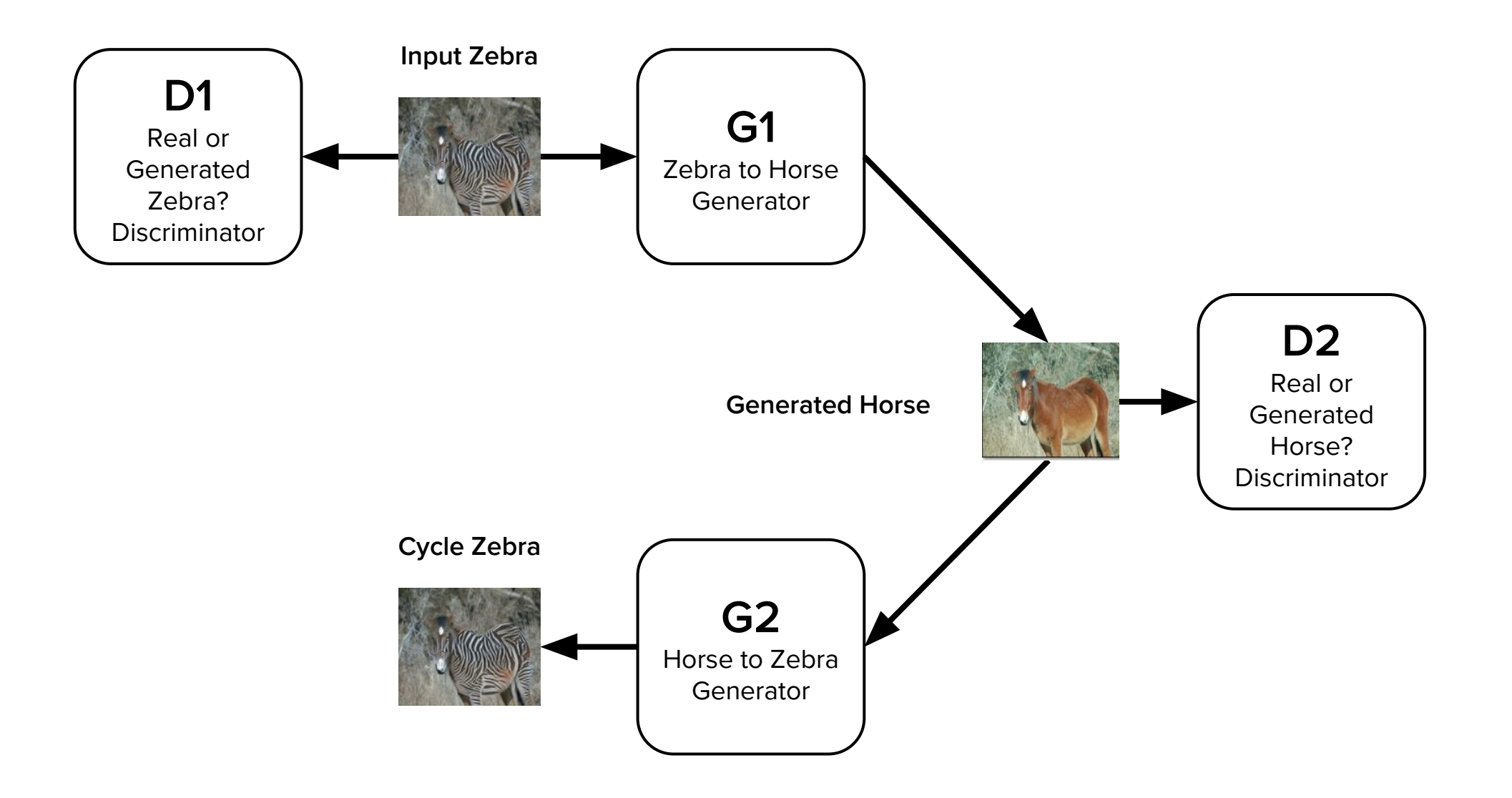